Photoshop CC 2015 Version 18 Download free License Code & Keygen Incl Product Key Windows 2023

Cracking Adobe Photoshop is not as straightforward as installing it. It requires a few steps to bypass the security measures that are in place. First, you must obtain a cracked version of the software from a trusted source. When you have the cracked version, you must disable all security measures, such as antivirus and firewall protection. After this, you need to open the crack file and follow the instructions on how to patch the software. To crack Adobe Photoshop, you first need to find an Adobe Photoshop cracked file. After you've located the cracked file, you need to disable any antivirus and firewall protection on your computer. Then, you'll need to open the file and follow the instructions on how to use it.

## **[DOWNLOAD](http://find24hs.com/accessible/crossbow/tributary.pajamas?UGhvdG9zaG9wIENDIDIwMTUgdmVyc2lvbiAxOAUGh&electronical&fanciest&listless&ZG93bmxvYWR8QmQ3TW00Mk1YeDhNVFkzTWpVNU1qVTNOSHg4TWpVNU1IeDhLRTBwSUZkdmNtUndjbVZ6Y3lCYldFMU1VbEJESUZZeUlGQkVSbDA)**

Adobe's new ACR (formerly Raw) version 6 gives photographers the greatest number of photo editing features to date. It supports raw, plus edits such as color correction, facial/skin retouching, tone mapping, lens correction, HDR, filters, and even video stabilization. The app is certainly very powerful, so remember if you're using Lightroom 3 or later, to purchase the upgrade to ACR 6. This is threaded, so you can load, edit, and save your work all in one tab without worrying about losing your progress if you need to leave. You can also see specific revisions of each image you're working on in the right-hand pane, and roll back to a previous state of the file if you find you don't like the current one. Where things might feel a bit less elegant are where Lightroom and Photoshop assume similar ways of dealing with the file, like File Save, File Open, File Save As, and so on. Lightroom's File > Export function, for example, behaves almost identically to the Export function in Photoshop. It's a first for Photoshop users, but it's easy to choose the items that get separated out in the export process and you can also choose whether to create a new or existing file. There are also some minor but useful differences to to the two sharing workflows. Lightroom prompts you to save your new library when you import a batch of images, whereas Photoshop prompts you about the export when you choose File > Export, but that's about it. While it's true that the conversion workflows are easy to use in Photoshop, I wish there was an option to generate JPEG and TIFF files. It would be of great value to be able to do this. I would very much like to be able to turn on RAW-to-JPEG; it would allow me to crop images without losing too much quality. It's a feature that Apple's Final Cut Studio did, and one that should be included in a final release of Photoshop. I would also like to be able to export images as.mlp or.psd files.

## **Photoshop CC 2015 Version 18 Download Torrent Hack {{ lAtest release }}**

**What It Does:** The History panel allows you to see a chain of previous operations. If you are working on a file and make a change and then go back in time to undo the last thing you did, you'll see every previous change you made to that file. You can undo, redo, copy, and zoom in or out of whatever you need to undo to a previous state of your file. If you mess up and screw something up, you can undo it so that you can redo it again—and again and again. Going back and forth can be an incredibly useful time saver. Here, a template will be sent to you. If you purchase? Design Space, you could even get 3 designs within the first year for free. Additionally, when you need to unlock more templates, you can?t do anymore than \$20 a month. Therefore, the managed hosting customers who purchase Design Space receive an extra \$120 per year. The other thing is Design Space gives you a dedicated customer team to assist with your service requests. It permits you to quickly customize your website's appearance to your liking. The Benefits of Visitors would be unanimous. You also get updates once in a week or however often you require them. The cost for this service is going to be dependent upon how frequently improvements are requested, how many total templates you possess, the number of websites you currently have started up or even renovated, and how often updates are required. Still within the same theme, it offers you a selection of layouts, colors, fonts, graphics, backgrounds, and lots of other accessories, including borders and columns. You can also pick your favorite swap from the?avatar' area. And it is rather terrific that you can use their ready-made templates to save a lot of time in the future. Simply select the style you desire, and you're prepared to create the exact site you want. It is probably not a great deal faster or much simpler than another blogging platform, but It's also not a breeze. Entry is straightforward and the amount of templates that are comprehensive adds to the experience. For folks seeking to start a blog and use a blogging platform, it is the best choice. It is a relatively new solution, so there are not too many hosts available. For those prepared to put the time in to build a customized hosting business, it's a sound choice. However, you might want to think about the inclusions and their cost before you choose to move forward. e3d0a04c9c

## **Photoshop CC 2015 Version 18 Download free Serial Number For Mac and Windows 2023**

Adobe's flagship photo-editing application—originally designed by Thomas and John Knoll, now owned by Adobe—should be your go-to photo-manipulation tool. But it's not always the best tool for a specific task. While you'll find plenty of familiar editing tools, the software's breadth means you can't do all your editing with one program. That's why we've included a standalone guide to Photoshop. After learning how to work in the program, you can rely on additional guides to get you through editing projects. Images are the most important thing in the world, as far as I'm concerned. I spend my leisure time making sure my images align perfectly. The first thing I do when I get a new camera, for example, is to plug it into Photoshop. I open a new file, and I make sure that everything is in proportion. When I give someone a new image. I give it to them without the auto crops, auto sizes, and general mess that often comes with complicated photo editing software. You can design displays, sell ads, publish books, make films, and even paint your own works of art. Or, you can just take pictures. Admittedly, you can't take pictures like a pro no matter what software you use, but you can get pretty close. You can use a test pattern to get an idea of how you want your images to come out. Then, you can use a photo that looks good to determine what adjustments you need to make. That's a big part of this guide: working with Photoshop is so easy, you can't help but have fun with it. When you understand the basics of knowing where all the buttons are, you'll be able to make beautiful things in no time.

photoshop free version download for windows 10 photoshop latest version download for windows 10 photoshop free download free photoshop full version download free photoshop for windows 7 download free photoshop font download free photoshop for windows 8 download free photoshop for pc download free photoshop filter download free photoshop for windows 10 download free

Lastly, about 2 years ago, Adobe launched Photoshop **Layers** —Mac only, at the time— that is focused on daily photo editing. Now in beta for Windows, Photoshop **Layers** replaces Photoshop's existing toolset with a new photo editing system that works across multiple graphics applications and across operating systems, devices and platforms. With Photoshop's new Layers system, you can bridge, trim and enhance all of your photos and artwork in the same place, regardless of the original file format. With today's release, you will have full access to all assets present in your current Layers file. With browser-based support for Layers in 2019, you can work with and share the same Layers file from anywhere, at any time. When you save a Web-based Layers file, it includes the assets of your current project, allowing you to edit the presentation of your assets from any web browser. Finally, Photoshop CC 2019 is available today with the industry's most complete selection of features and capabilities. More features, updates and innovations will be coming throughout

the year. "So much has happened in the world of Photoshop over the past decade that it's natural to feel a sense of awe looking at all that arises there," said Shantanu Narayen, Adobe president and CEO. "We are adding new features and updates, exploring new ways of working and making Photoshop more accessible and collaborative than ever before." "We also want to give our users access to Photoshop, and therefore, significantly expand our use of the cloud to make the most advanced creative software even smarter," said Richard Doherty, Creative Technology Analyst at Envisioneering Research.

The minimum system requirements for Adobe Photoshop CS6 for PC and Mac are as follows:

**PC:**

- Windows® 7 SP1/Windows Vista® SP2/Windows XP SP2 (32-bit OS or higher)
- Processor: Intel® Core™ processor 2.0GHz or higher with Intel® SSE2 technology support

One of Photoshop's most touted features is its feature set: you get all the functionality of the Photoshop desktop software plus more, and with some new add-ons you can enable browsing and editing in the web. Its online elements are a streamlined, web-centric version of the full Photoshop desktop suite. It includes an impressive array of the tools you need to make changes to your images online. Tools such as the Iridient Developer, Clone Stamp, Dodge & Burn effects, small adjustments like Levels or Curves, adjust perspective or Zoom out. You can easily insert animations and use Adobe Lightroom or Photoshop Elements to manage image processing. The Adobe Photoshop Elements web editors are powerful enough to work with images from several different sources. While the interface may seem complicated, you can communicate with the program quickly and smoothly by using the rich set of mouse functions available. You can easily drag, resize, rotate, flip, dazzle, cut, paste, paste into a new location, and even move layers to change the physical layout of the image. The software's layout is cleverly configured to ensure a simple and fast workflow. With the addition of Elements' Content-Aware Fill feature, you can fill in missing areas. This is a type of feature called an "edit-once" imaging solution that preserves the original image exactly without changing pixel values, ensuring resolution right down to individual pixels.

[https://soundcloud.com/sibducksurli1979/traducao-para-o-xara-3d-maker-7-pt-br-portugues-do](https://soundcloud.com/sibducksurli1979/traducao-para-o-xara-3d-maker-7-pt-br-portugues-do-brasilzip)[brasilzip](https://soundcloud.com/sibducksurli1979/traducao-para-o-xara-3d-maker-7-pt-br-portugues-do-brasilzip)

<https://soundcloud.com/aleksandrgvde/fifa-12-pc-commentary-language-packs>

[https://soundcloud.com/chauwraparad1970/izotope-ozone-9-advanced-izotope-neutron-3-advan](https://soundcloud.com/chauwraparad1970/izotope-ozone-9-advanced-izotope-neutron-3-advanced-download-pc) [ced-download-pc](https://soundcloud.com/chauwraparad1970/izotope-ozone-9-advanced-izotope-neutron-3-advanced-download-pc)

<https://soundcloud.com/frerfrievak/baixar-al-casillas-pdf-em-portugues>

<https://soundcloud.com/ecmeportsemb1982/bangla-ocr-software-puthi-17>

<https://soundcloud.com/kabaoukrilov8/eslimettmarth>

Another significant shift is the elimination of the Creative Suite's Adobe Stock library. By shifting to a subscription that includes Creative Cloud, Adobe sees the software as a free photo service. They now have the option to make everything from collections to royalty-free stock photo. Adobe closed down the Adobe Forums in February. Adobe Creative Cloud replaced the forums with a professional network called the Creative Cloud Community that is also available through the Adobe website. Adobe is moving

away from working on the Get-It-Right on the painting front and is now focusing on the more artistic side of things. In addition to the AI plugins, Adobe is creating a more artistic desktop app with true non-destructive editing that will let users apply these effects in after the fact. The goal is to create an editing app that makes getting the look you want and the feel you want easier than you already know it to be. This app, which is in the works, is known as Photoshop Next. Through the Creative Cloud, Photoshop users can manage and share large, edited files, which ensures they remain available for photoshop's tools when working on these files. Photoshop users are free to edit and manipulate these files once the image is uploaded. Users can further save time throughout the process by using Photoshop's layers, groups, and masks features. This makes it possible to compress large files without losing quality or information, especially when working on projects such as web designs, logos, prints, and illustrations.

[https://databasegram.com/wp-content/uploads/2023/01/Photoshop\\_CC\\_2018.pdf](https://databasegram.com/wp-content/uploads/2023/01/Photoshop_CC_2018.pdf) <http://milanochronicles.com/download-cinematic-luts-for-photoshop-free/> <https://www.zper.it/wp-content/uploads/2023/01/taimad.pdf> <https://kedaigifts.com/wp-content/uploads/2023/01/sepcoll.pdf> <https://survivalonearth.com/2023/01/01/photoshop-cc-2020-shapes-download-link/> [https://identification-industrielle.com/2023/01/01/adobe-photoshop-cc-2015-version-17-with-ke](https://identification-industrielle.com/2023/01/01/adobe-photoshop-cc-2015-version-17-with-keygen-license-key-pc-windows-lifetime-release-2023/) [ygen-license-key-pc-windows-lifetime-release-2023/](https://identification-industrielle.com/2023/01/01/adobe-photoshop-cc-2015-version-17-with-keygen-license-key-pc-windows-lifetime-release-2023/) [https://www.ronenbekerman.com/wp-content/uploads/2023/01/Download-free-Adobe-Photosho](https://www.ronenbekerman.com/wp-content/uploads/2023/01/Download-free-Adobe-Photoshop-2021-Version-223-Cracked-x3264-2022.pdf) [p-2021-Version-223-Cracked-x3264-2022.pdf](https://www.ronenbekerman.com/wp-content/uploads/2023/01/Download-free-Adobe-Photoshop-2021-Version-223-Cracked-x3264-2022.pdf) <https://www.sumisurabespoke.it/wp-content/uploads/2023/01/latrahm.pdf> http://thisaddiction.org/download-photoshop-cs4-for-pc-free-\_exclusive\_/ <http://www.ponder-ks.org/wp-content/uploads/2023/01/bicmacm.pdf> <https://nb-gallery.com/wp-content/uploads/2023/01/reytsim.pdf> [https://bustedrudder.com/advert/adobe-photoshop-2021-version-22-4-2-download-hack-torrent](https://bustedrudder.com/advert/adobe-photoshop-2021-version-22-4-2-download-hack-torrent-activation-code-x32-64-2023/)[activation-code-x32-64-2023/](https://bustedrudder.com/advert/adobe-photoshop-2021-version-22-4-2-download-hack-torrent-activation-code-x32-64-2023/) [https://www.goldwimpern.de/wp-content/uploads/2023/01/Photoshop-Free-Download-For-Wind](https://www.goldwimpern.de/wp-content/uploads/2023/01/Photoshop-Free-Download-For-Windows-8-Softonic-EXCLUSIVE.pdf) [ows-8-Softonic-EXCLUSIVE.pdf](https://www.goldwimpern.de/wp-content/uploads/2023/01/Photoshop-Free-Download-For-Windows-8-Softonic-EXCLUSIVE.pdf) [https://anarecuero.org/wp-content/uploads/2023/01/Free-Download-Photoshop-Software-For-W](https://anarecuero.org/wp-content/uploads/2023/01/Free-Download-Photoshop-Software-For-Windows-7-32-Bit-LINK.pdf) [indows-7-32-Bit-LINK.pdf](https://anarecuero.org/wp-content/uploads/2023/01/Free-Download-Photoshop-Software-For-Windows-7-32-Bit-LINK.pdf) <https://darbystrong.com/wp-content/uploads/2023/01/milmar.pdf> <http://efekt-metal.pl/?p=1> [https://vogblog.wales/wp-content/uploads/2023/01/Download-free-Adobe-Photoshop-2021-Versi](https://vogblog.wales/wp-content/uploads/2023/01/Download-free-Adobe-Photoshop-2021-Version-2251-With-Key-Cracked-x3264-finaL-version-202.pdf) [on-2251-With-Key-Cracked-x3264-finaL-version-202.pdf](https://vogblog.wales/wp-content/uploads/2023/01/Download-free-Adobe-Photoshop-2021-Version-2251-With-Key-Cracked-x3264-finaL-version-202.pdf) [https://pieseutilajeagricole.com/wp-content/uploads/2023/01/Adobe\\_Photoshop\\_CS3.pdf](https://pieseutilajeagricole.com/wp-content/uploads/2023/01/Adobe_Photoshop_CS3.pdf) [https://townlifeproperties.com/wp-content/uploads/2023/01/Adobe\\_Photoshop\\_CC\\_2018\\_versio](https://townlifeproperties.com/wp-content/uploads/2023/01/Adobe_Photoshop_CC_2018_version_19.pdf) [n\\_19.pdf](https://townlifeproperties.com/wp-content/uploads/2023/01/Adobe_Photoshop_CC_2018_version_19.pdf) <http://jwbotanicals.com/adobe-photoshop-cs5-free-download-for-windows-11-full/> <https://realbeen.com/wp-content/uploads/2023/01/gwenravy.pdf> [https://buzzingtrends.com/wp-content/uploads/2023/01/Photoshop-CC-Serial-Number-Full-Torr](https://buzzingtrends.com/wp-content/uploads/2023/01/Photoshop-CC-Serial-Number-Full-Torrent-Activation-Key-X64-latest-updaTe-2023.pdf) [ent-Activation-Key-X64-latest-updaTe-2023.pdf](https://buzzingtrends.com/wp-content/uploads/2023/01/Photoshop-CC-Serial-Number-Full-Torrent-Activation-Key-X64-latest-updaTe-2023.pdf) [https://brinke-eq.com/advert/adobe-photoshop-cc-2015-hack-full-product-key-windows-10-11-6](https://brinke-eq.com/advert/adobe-photoshop-cc-2015-hack-full-product-key-windows-10-11-64-bits-2022/) [4-bits-2022/](https://brinke-eq.com/advert/adobe-photoshop-cc-2015-hack-full-product-key-windows-10-11-64-bits-2022/) <https://www.arrisuav.com/2023/01/01/photoshop-styles-2019-free-download-hot/> <http://seti.sg/wp-content/uploads/2023/01/forelly.pdf>

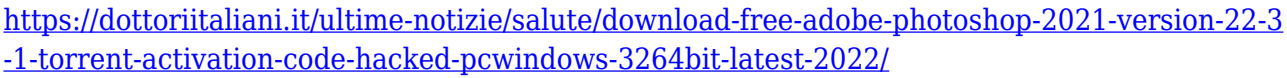

<https://audiobooksusa.com/adobe-photoshop-cs2-free-download-for-windows-top/>

[http://hotelthequeen.it/wp-content/uploads/2023/01/Custom-Shapes-Brushes-Photoshop-Free-D](http://hotelthequeen.it/wp-content/uploads/2023/01/Custom-Shapes-Brushes-Photoshop-Free-Download-TOP.pdf) [ownload-TOP.pdf](http://hotelthequeen.it/wp-content/uploads/2023/01/Custom-Shapes-Brushes-Photoshop-Free-Download-TOP.pdf)

[https://yildizbursa.org/wp-content/uploads/2023/01/Adobe-Photoshop-CC-2018-Version-19-Dow](https://yildizbursa.org/wp-content/uploads/2023/01/Adobe-Photoshop-CC-2018-Version-19-Download-Torrent-Activation-Code-PCWindows-3264bit-202.pdf) [nload-Torrent-Activation-Code-PCWindows-3264bit-202.pdf](https://yildizbursa.org/wp-content/uploads/2023/01/Adobe-Photoshop-CC-2018-Version-19-Download-Torrent-Activation-Code-PCWindows-3264bit-202.pdf)

[https://www.velocitynews.co.nz/advert/adobe-photoshop-cs6-download-free-with-licence-key-ho](https://www.velocitynews.co.nz/advert/adobe-photoshop-cs6-download-free-with-licence-key-hot-2023/) [t-2023/](https://www.velocitynews.co.nz/advert/adobe-photoshop-cs6-download-free-with-licence-key-hot-2023/)

[http://leasevoordeel.be/wp-content/uploads/2023/01/Photoshop-2021-Version-223-CRACK-For-](http://leasevoordeel.be/wp-content/uploads/2023/01/Photoshop-2021-Version-223-CRACK-For-Windows-X64-2023.pdf)[Windows-X64-2023.pdf](http://leasevoordeel.be/wp-content/uploads/2023/01/Photoshop-2021-Version-223-CRACK-For-Windows-X64-2023.pdf)

<https://recetasencilla.xyz/photoshop-activation-key-x32-64-updated-2022/>

<https://entrelink.hk/uncategorized/download-adobe-photoshop-cs5-full-crack-64bit-updated/> <https://littleeats.au/photo-frame-software-free-download-photoshop-exclusive/>

[https://ividenokkam.com/ads/advert/download-photoshop-2021-version-22-0-0-full-product-key](https://ividenokkam.com/ads/advert/download-photoshop-2021-version-22-0-0-full-product-key-patch-with-serial-key-for-pc-last-release-2023/)[patch-with-serial-key-for-pc-last-release-2023/](https://ividenokkam.com/ads/advert/download-photoshop-2021-version-22-0-0-full-product-key-patch-with-serial-key-for-pc-last-release-2023/)

<https://orderholidays.com/photoshop-shapes-pack-free-download-2021/>

[https://alsaadahfood.com/ar/adobe-photoshop-6-0-free-download-full-version-for-windows-10-u](https://alsaadahfood.com/ar/adobe-photoshop-6-0-free-download-full-version-for-windows-10-upd/) [pd/](https://alsaadahfood.com/ar/adobe-photoshop-6-0-free-download-full-version-for-windows-10-upd/)

<https://godayjob.com/2023/01/01/photoshop-2020-download-license-keygen-win-mac-x64-2022/> <http://standardnews.in/wp-content/uploads/2023/01/yamaube.pdf> <https://jiffycovid19news.com/wp-content/uploads/2023/01/eacben.pdf>

Now with powerful Photoshop features comes the challenge of figuring out how to apply these features. A number of dedicated publications that provide tutorials have been created around Photoshop features. These are a great starting point and offer a number of ways to put Photoshop features in to practice. Adobe also provides training, free webinars, and online courses to help you master your Photoshop skills. There are a number of new features coming to Photoshop that aim to make your workflow go even faster. Photoshop automatically recognizes objects that you've enhanced with various filters and actions, and re-creating them in new ways can be done using Photoshop Express. It's often hard to photograph different seasons and sometimes even the same seasons at different times of the day. Adobe has launched a new creative suite tool for Photoshop that allows you to easily compare images in terms of both meteorological and artistic experience. Tethered Man images are being increasingly replaced by machine learning-assisted layers and text, but some photographers love the classic look of this type of vintage print. Thanks to the new time-comparing feature, photographers can now choose whether the re-creation of their Photoshop file is going to be done with the classic or a contemporary look. Photoshop, like most programs, is a forward-looking tool that adapts to the needs of the modern user. With Lightroom, photographers can take a picture, upload it to the cloud, select a series of presets based on the subject matter, and add a little editing to the scene. This creates a compressed document that is ready to be opened by Lightroom's media viewers and metadata editors. Photoshop, in contrast, is a fullblown photography editing suite that lets you change the lighting and colour of any photo (or video) you want to alter greatly.